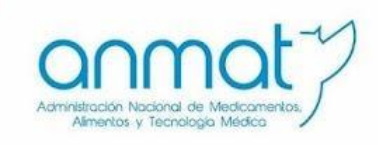

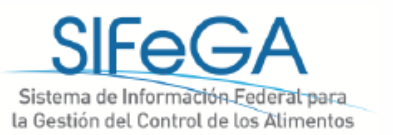

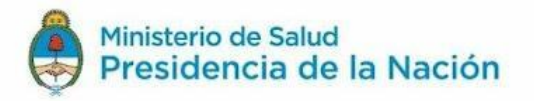

# **Ley 27.642 de Promoción de la Alimentación Saludable: Implementación en el Formulario de Autorización de Productos en SIFeGA**

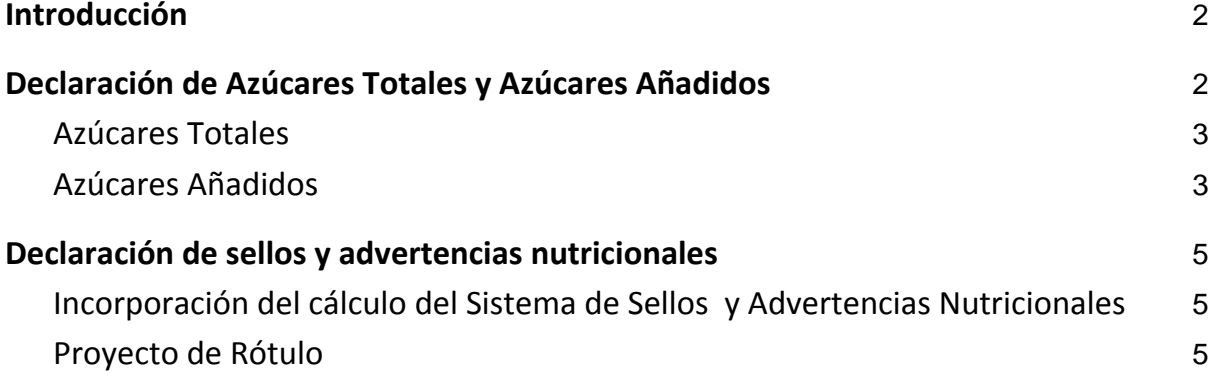

**Agosto 2022**

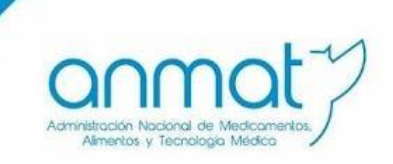

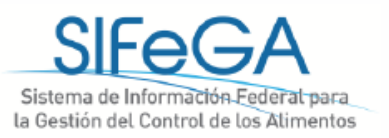

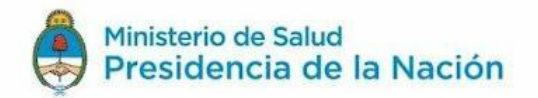

## **1. Introducción**

<span id="page-1-0"></span>En el marco de la publicación en el Boletín Oficial (BORA) de la [Ley N° 27.642,](https://www.argentina.gob.ar/normativa/nacional/ley-27642-356607/texto) su [Decreto](https://www.argentina.gob.ar/normativa/nacional/decreto-151-2022-362577/texto)  [Reglamentario N° 151/2022,](https://www.argentina.gob.ar/normativa/nacional/decreto-151-2022-362577/texto) a continuación se detalla cómo pueden realizarse las declaraciones que establece esta normativa para la autorización de los productos en el Registro Nacional de Producto Alimenticio.

# **2. Declaración de Azúcares Totales y Azúcares Añadidos**

<span id="page-1-1"></span>A continuación se detalla cómo se realiza la declaración de azúcares totales y azúcares añadidos en la tabla nutricional del formulario de RNPA del SIFeGA.

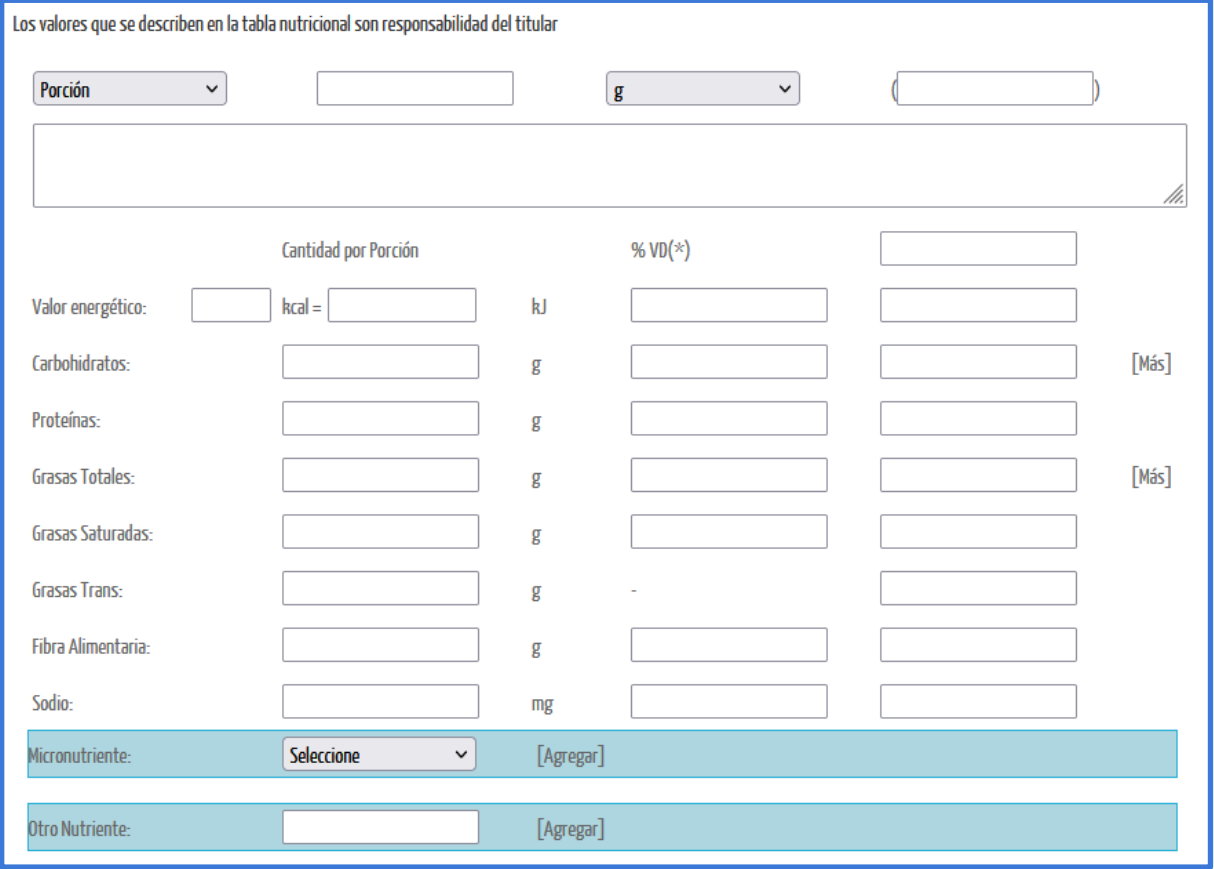

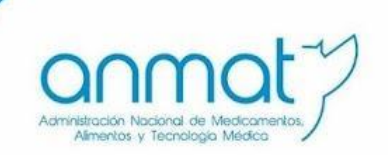

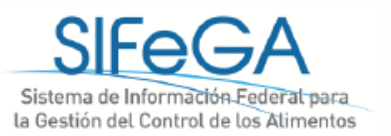

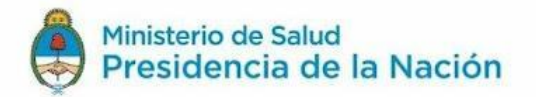

#### a. Azúcares Totales

<span id="page-2-0"></span>Para declarar los azúcares totales se debe hacer click en el [Más] a la derecha de la fila de "Carbohidratos", se desplegarán los campos "Azúcares", "Polialcoholes", "Almidón" y "Otros carbohidratos". En el campo "Azúcares" se debe completar con la composición de azúcares totales del producto.

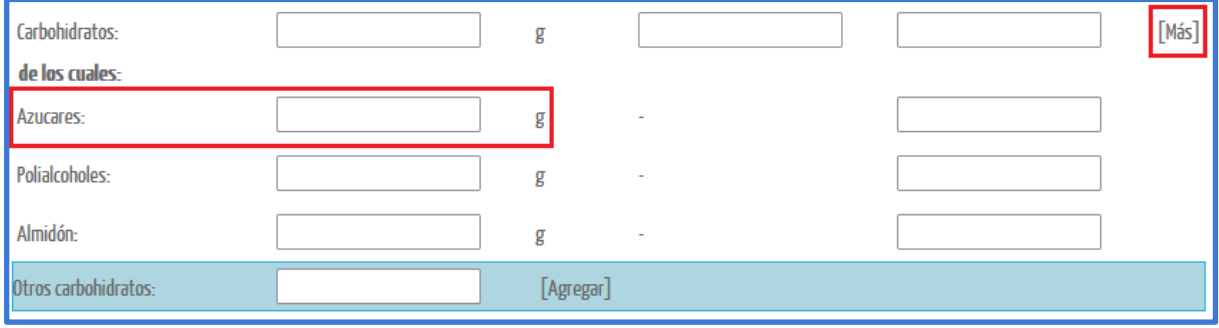

#### b. Azúcares Añadidos

<span id="page-2-1"></span>Para declarar los azúcares añadidos se debe hacer click en el [Más] a la derecha de la fila de "Carbohidratos", se desplegarán los campos "Azúcares", "Polialcoholes", "Almidón" y "Otros carbohidratos". En el campo "Otros carbohidratos" se debe escribir "Azúcares Añadidos" y luego hacer click en [Agregar], aparecerá una nueva fila "Azúcares Añadidos" donde se debe completar con la composición de azúcares añadidos del producto.

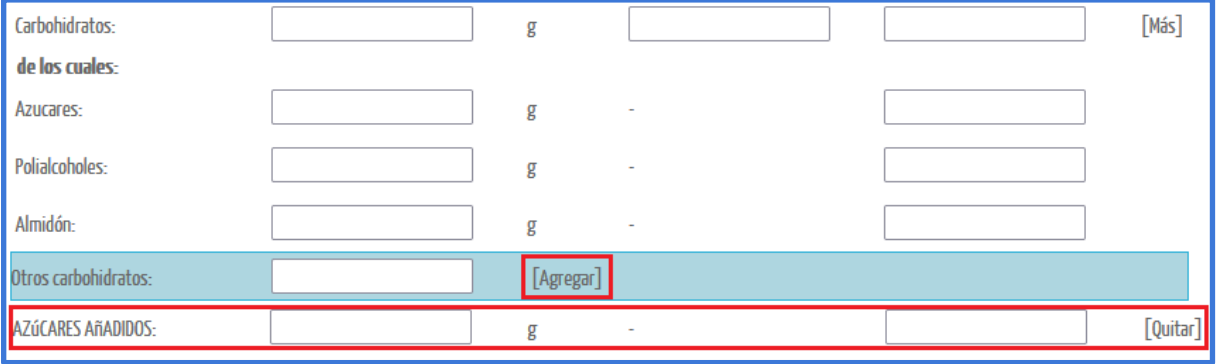

# IMPORTANTE!

Próximamente se incorporarán los campos de azúcares totales y azúcares añadidos como campos obligatorios a la tabla nutricional

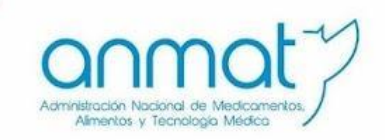

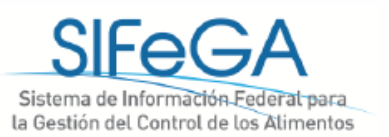

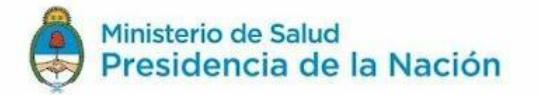

A continuación se presenta un ejemplo del esquema de rótulo con la tabla nutricional completa con la incorporación de azúcares totales y azúcares añadidos.

#### IMPORTANTE!

El Esquema de Rótulo es una guía que sirve de orientación a la empresa para armar su rótulo de acuerdo a las exigencias de la normativa vigente. La declaración de azúcares debe incorporarse al rótulo de acuerdo a lo establecido por el Manual de Aplicación del [Rotulado Nutricional Frontal.](https://www.argentina.gob.ar/sites/default/files/anmat_manual_rotulado_nutricional_frontal.pdf)

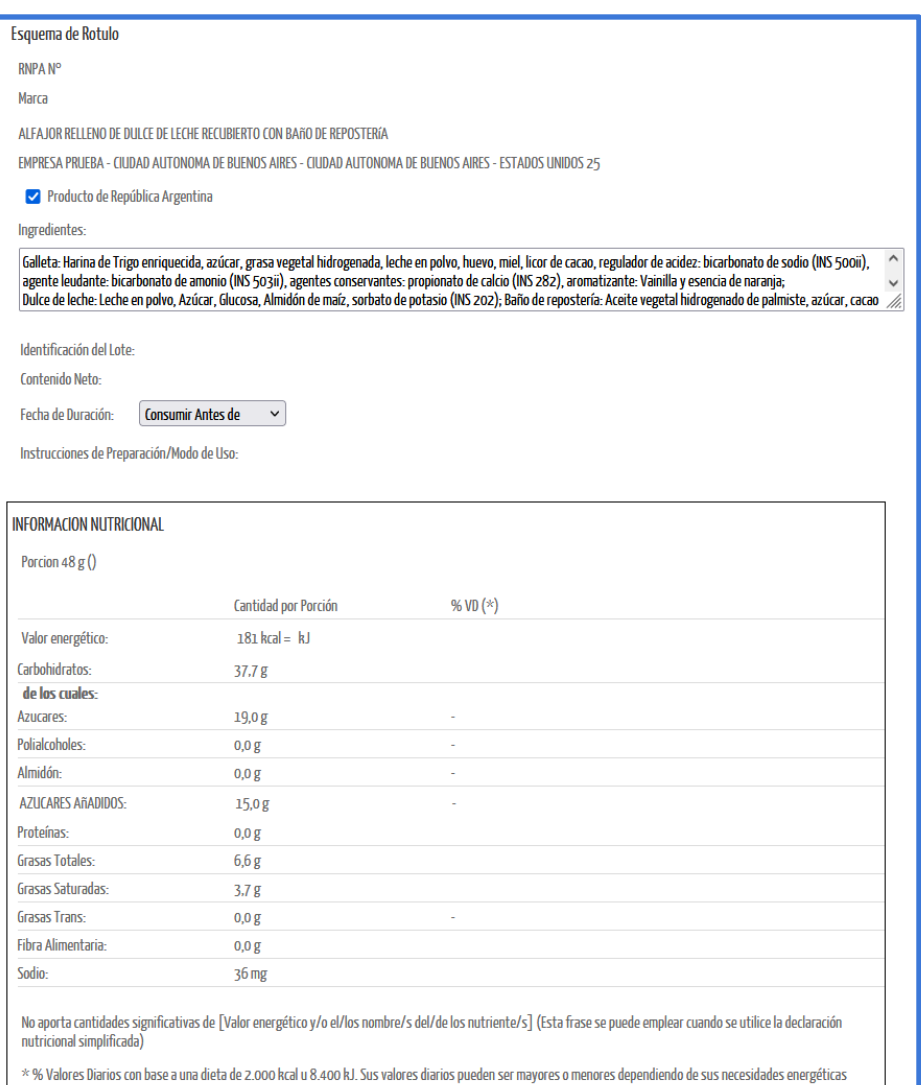

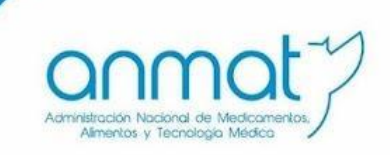

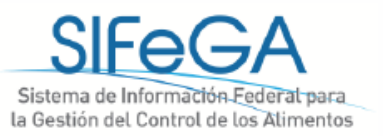

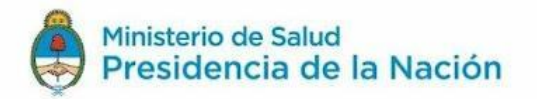

### **3. Declaración de sellos y advertencias nutricionales**

<span id="page-4-1"></span><span id="page-4-0"></span>A los fines de incluir el trámite para la autorización del producto en el marco del RNPA, dentro del formulario de SIFeGA se podrá adjuntar la constancia obtenida a través del Sistema de Sellos y Advertencias Nutricionales, así como el rótulo adecuado a la ley:

> a. Incorporación del cálculo del Sistema de Sellos y Advertencias **Nutricionales**

En el bloque "Características" se encuentra el adjunto "Especificaciones Técnicas" donde debe subir la Constancia de la Evaluación de Perfil de Nutrientes Oficial emitido por la [Calculadora de Sellos](https://sellos.anmat.gob.ar/Calculadora) o la Declaración Jurada emitida por el [Sistema de Sellos y Advertencias](https://sellos.anmat.gob.ar/Home)  [Nutricionales](https://sellos.anmat.gob.ar/Home) según en qué etapa se encuentra la empresa de acuerdo al [cronograma de](https://www.argentina.gob.ar/anmat/regulados/alimentos/sifega/preguntas-frecuentes-sellos-y-advertencias#2)  [plazos](https://www.argentina.gob.ar/anmat/regulados/alimentos/sifega/preguntas-frecuentes-sellos-y-advertencias#2) de cumplimiento de la Ley 27.642.

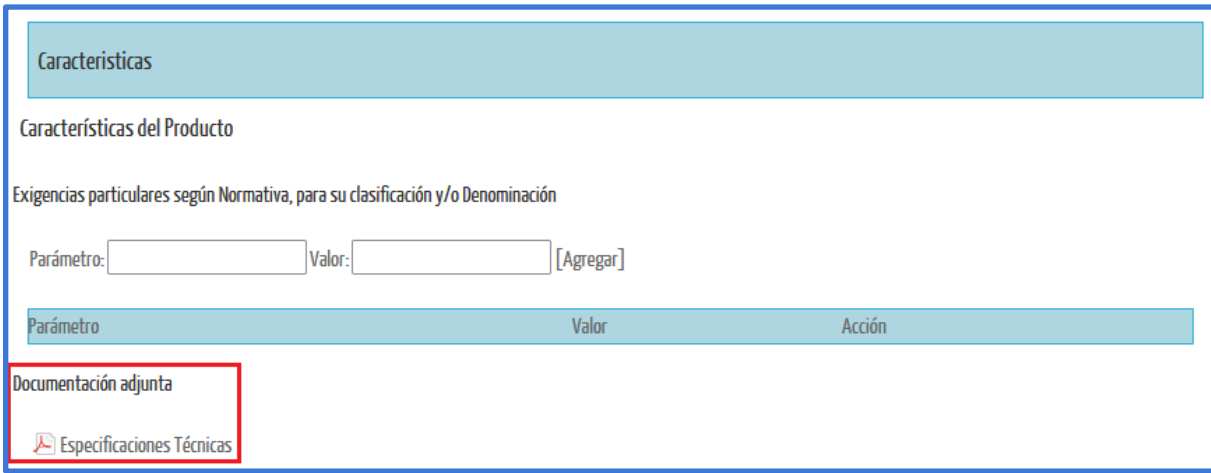

b. Proyecto de Rótulo

<span id="page-4-2"></span>Luego del Esquema de Rótulo se encuentra el adjunto "Rótulo Adecuado a legislación vigente". El proyecto de rótulo que se adjunte deberá presentar los sellos en el tamaño y ubicación correspondiente según lo establecido por la ley y en concordancia con la documentación adjuntada anteriormente.

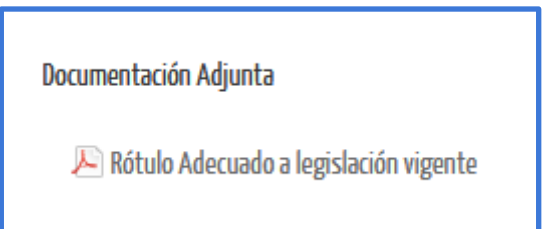